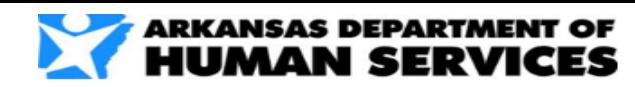

## **DCFS – CCWIS Referral – v3.0 Last Updated: 4/15/2020**

## NTT DATA

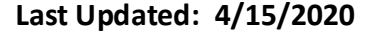

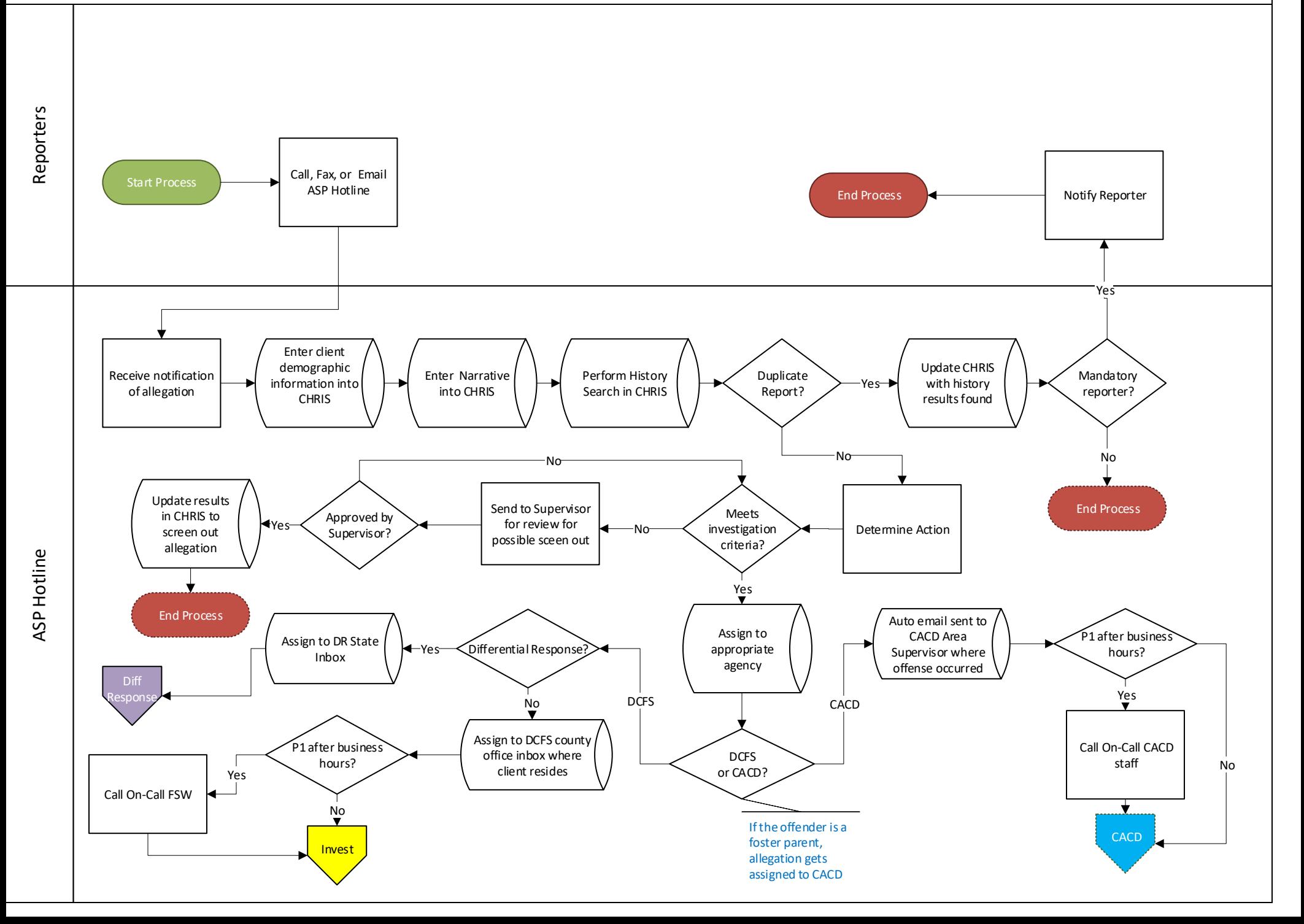